Job Search [documentation](https://cloud.google.com/talent-solution/job-search/)

# Method: projects.jobs.searchForAlert :: x

Searches for jobs using the provided SearchJobsRequest.

This API call is intended for the use case of targeting passive job seekers (for example, job seekers who have signed up to receive email alerts about potential job opportunities), and has different algorithmic adjustments that are targeted to passive job seekers.

This call constrains the visibility (https://cloud.google.com/talent-solution/job[search/docs/reference/rest/v4beta1/projects.jobs#Job.FIELDS.visibility\)](https://cloud.google.com/talent-solution/job-search/docs/reference/rest/v4beta1/projects.jobs#Job.FIELDS.visibility) of jobs present in the database, and only returns jobs the caller has permission to search against.

HTTP request

POST https://jobs.googleapis.com/v4beta1/{parent=projects/\*}/jobs:searchForAlert

The URL uses gRPC Transcoding [\(https://github.com/googleapis/googleapis/blob/master/google/api/http.proto\)](https://github.com/googleapis/googleapis/blob/master/google/api/http.proto) syntax.

### Path parameters

#### **Parameters**

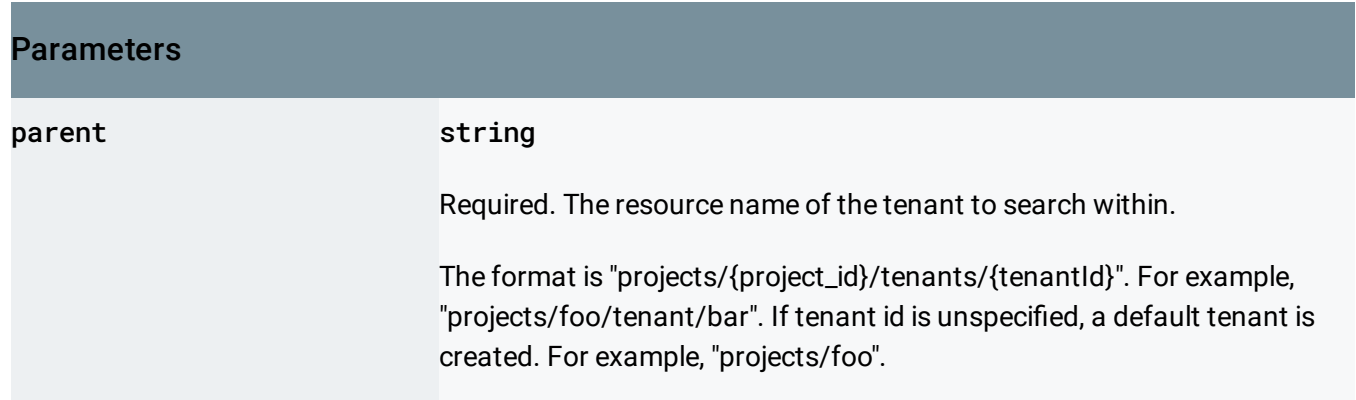

## Request body

The request body contains data with the following structure:

#### JSON representation

```
{
  "searchMode": enum (SearchMode (https://cloud.google.com/talent-solution/job-search/docs/referen
  "requestMetadata": {
   (https://cloud.google.com/talent-solution/job-search/docs/reference/res
 },
  "jobQuery": {
   (https://cloud.google.com/talent-solution/job-search/docs/reference/rest/v4beta
 },
  "enableBroadening": boolean,
  "requirePreciseResultSize": boolean,
  "histogramQueries": [
    {
     object (HistogramQuery (https://cloud.google.com/talent-solution/job-search/docs/reference/re
   }
 ],
  "jobView": enum (JobView (https://cloud.google.com/talent-solution/job-search/docs/reference/rest,
  "offset": number,
 "pageSize": number,
  "pageToken": string,
  "orderBy": string,
  (https://cloud.google.com/talent-solution
  "customRankingInfo": {
   object (CustomRankingInfo (https://cloud.google.com/talent-solution/job-search/docs/reference/i
 },
  "disableKeywordMatch": boolean
}
```
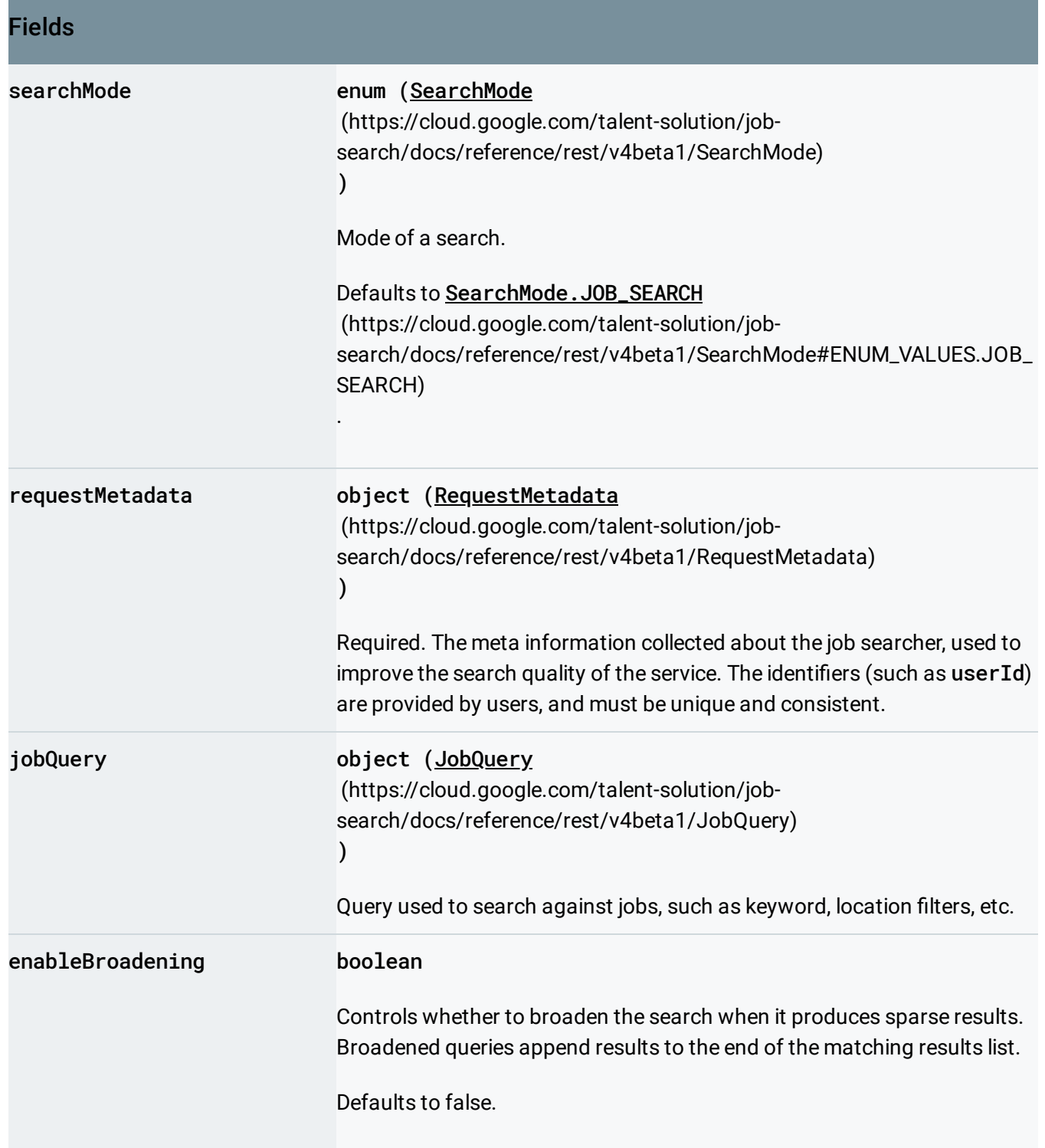

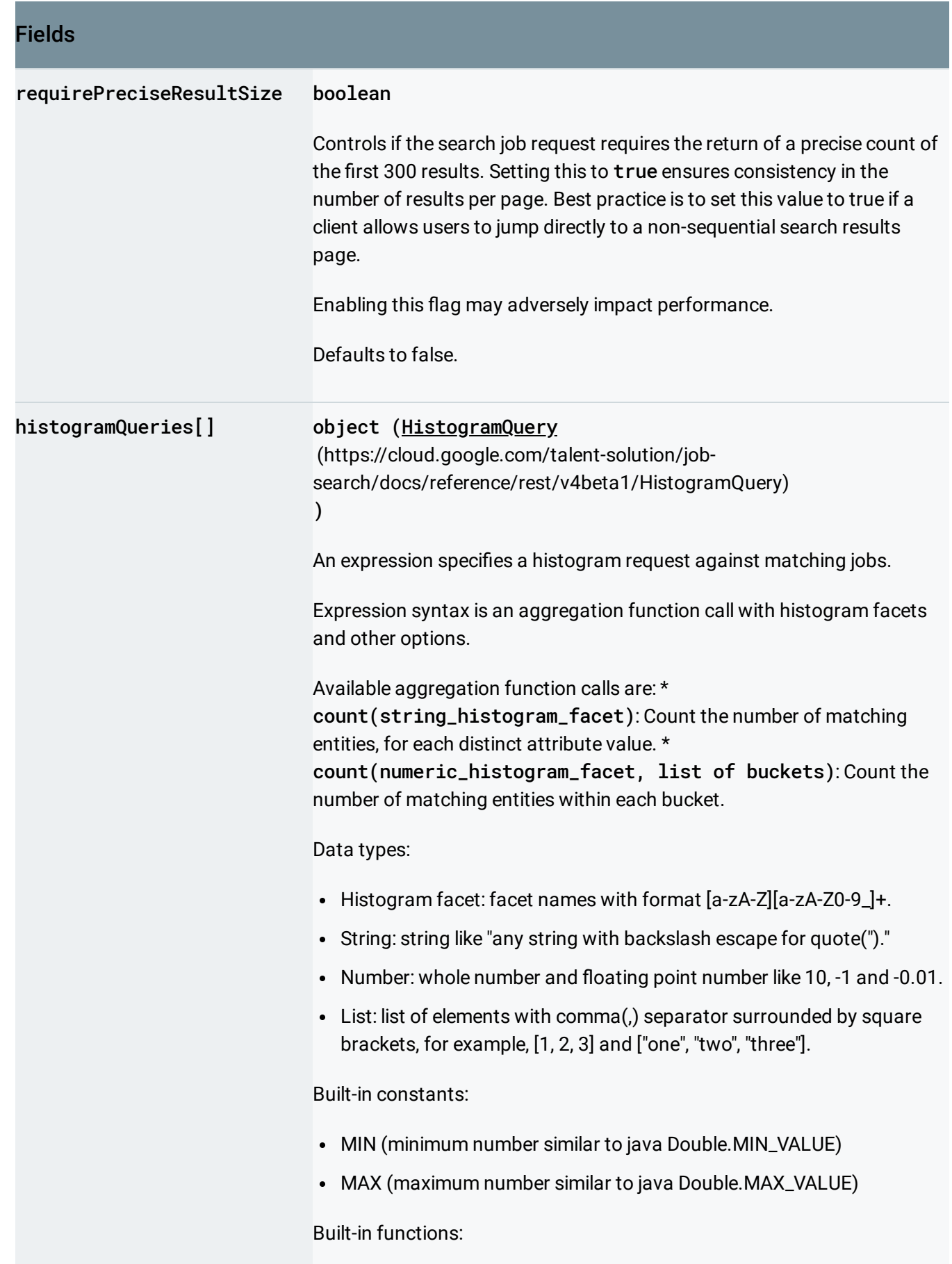

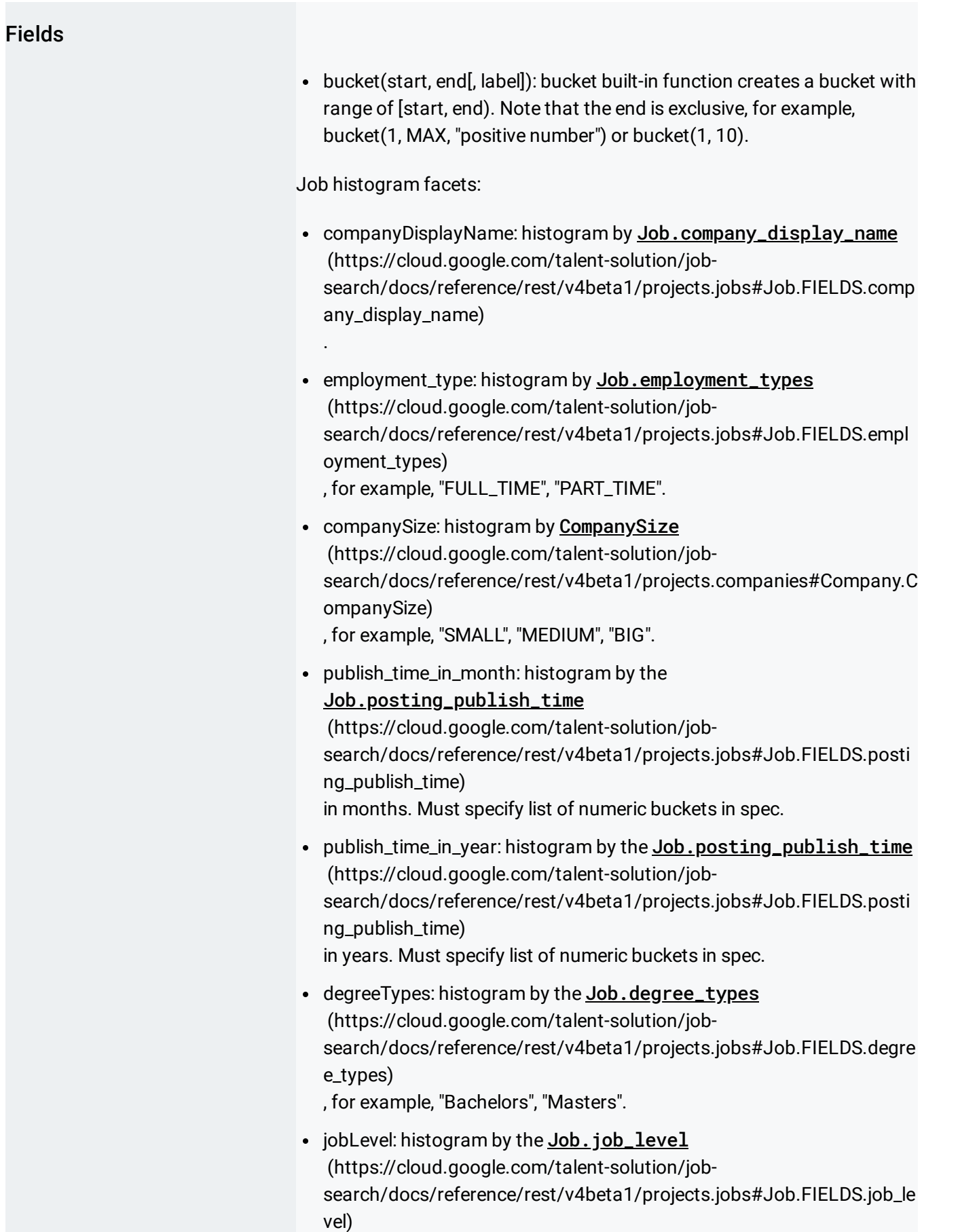

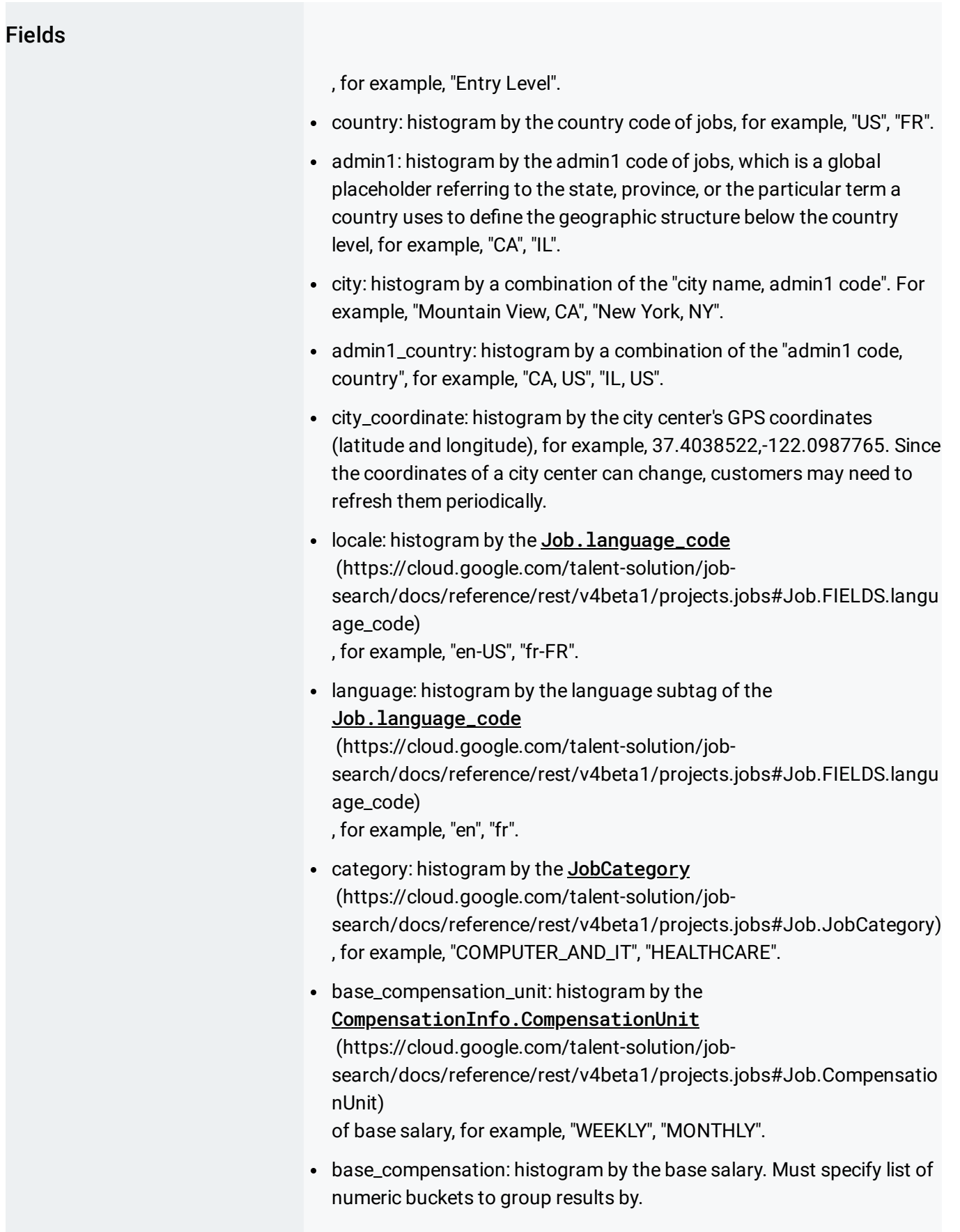

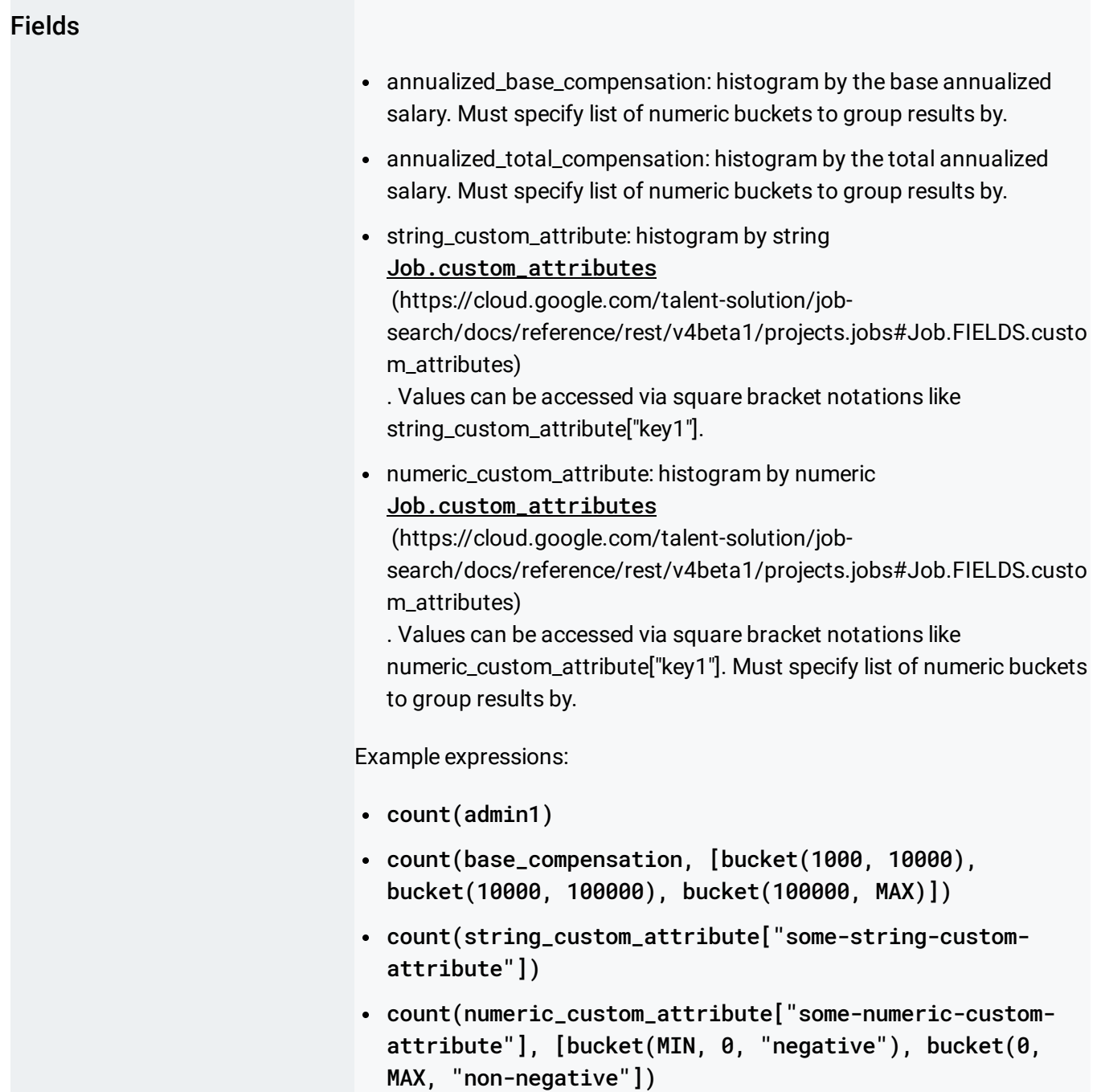

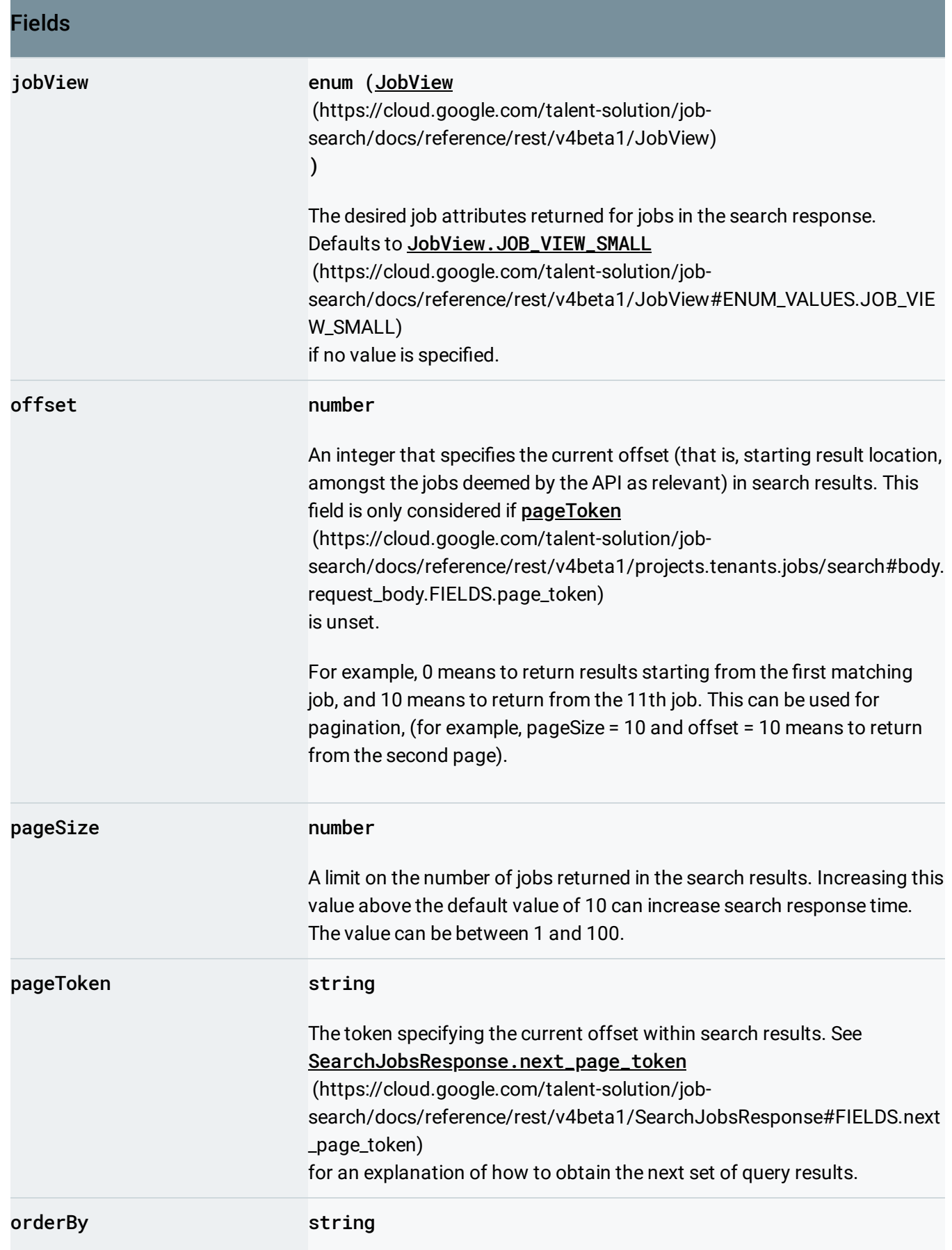

#### Fields

The criteria determining how search results are sorted. Default is "relevance desc".

Supported options are:

- "relevance desc": By relevance descending, as determined by the API algorithms. Relevance thresholding of query results is only available with this ordering.
- . "postingPublishTime desc": By Job.posting\_publish\_time (https://cloud.google.com/talent-solution/job[search/docs/reference/rest/v4beta1/projects.jobs#Job.FIELDS.posti](https://cloud.google.com/talent-solution/job-search/docs/reference/rest/v4beta1/projects.jobs#Job.FIELDS.posting_publish_time) ng\_publish\_time) descending.
- "postingUpdateTime desc": By Job.posting\_update\_time (https://cloud.google.com/talent-solution/job[search/docs/reference/rest/v4beta1/projects.jobs#Job.FIELDS.posti](https://cloud.google.com/talent-solution/job-search/docs/reference/rest/v4beta1/projects.jobs#Job.FIELDS.posting_update_time) ng\_update\_time) descending.
- "title": By Job.title (https://cloud.google.com/talent-solution/job[search/docs/reference/rest/v4beta1/projects.jobs#Job.FIELDS.title\)](https://cloud.google.com/talent-solution/job-search/docs/reference/rest/v4beta1/projects.jobs#Job.FIELDS.title) ascending.
- "title desc": By Job.title (https://cloud.google.com/talent-solution/job[search/docs/reference/rest/v4beta1/projects.jobs#Job.FIELDS.title\)](https://cloud.google.com/talent-solution/job-search/docs/reference/rest/v4beta1/projects.jobs#Job.FIELDS.title) descending.
- "annualized\_base\_compensation": By job's CompensationInfo.annualized\_base\_compensation\_range (https://cloud.google.com/talent-solution/job[search/docs/reference/rest/v4beta1/projects.jobs#Job.Compensatio](https://cloud.google.com/talent-solution/job-search/docs/reference/rest/v4beta1/projects.jobs#Job.CompensationInfo.FIELDS.annualized_base_compensation_range) nInfo.FIELDS.annualized\_base\_compensation\_range) ascending. Jobs whose annualized base compensation is unspecified are put at the end of search results.
- "annualized\_base\_compensation desc": By job's CompensationInfo.annualized\_base\_compensation\_range (https://cloud.google.com/talent-solution/job[search/docs/reference/rest/v4beta1/projects.jobs#Job.Compensatio](https://cloud.google.com/talent-solution/job-search/docs/reference/rest/v4beta1/projects.jobs#Job.CompensationInfo.FIELDS.annualized_base_compensation_range) nInfo.FIELDS.annualized\_base\_compensation\_range) descending. Jobs whose annualized base compensation is unspecified are put at the end of search results.

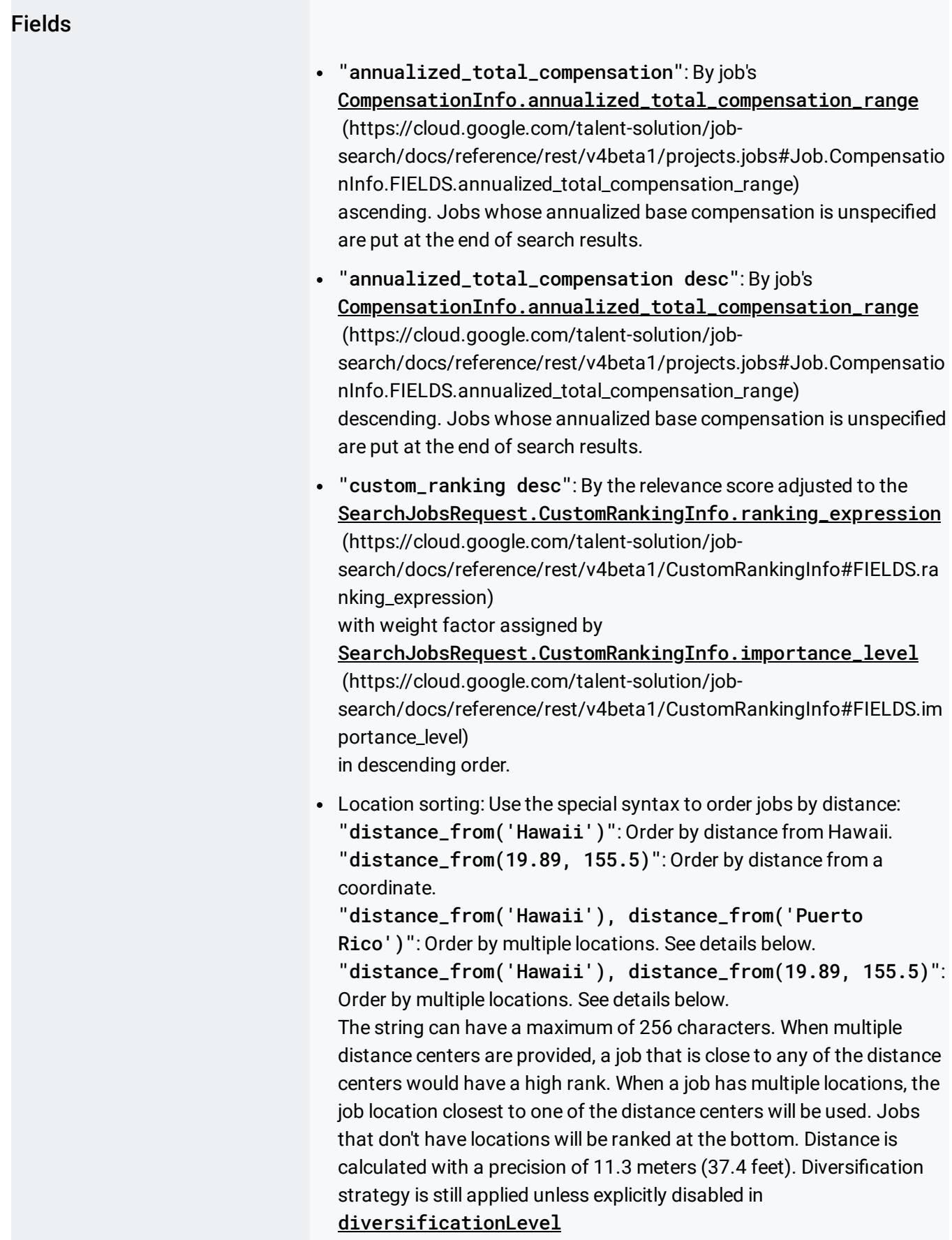

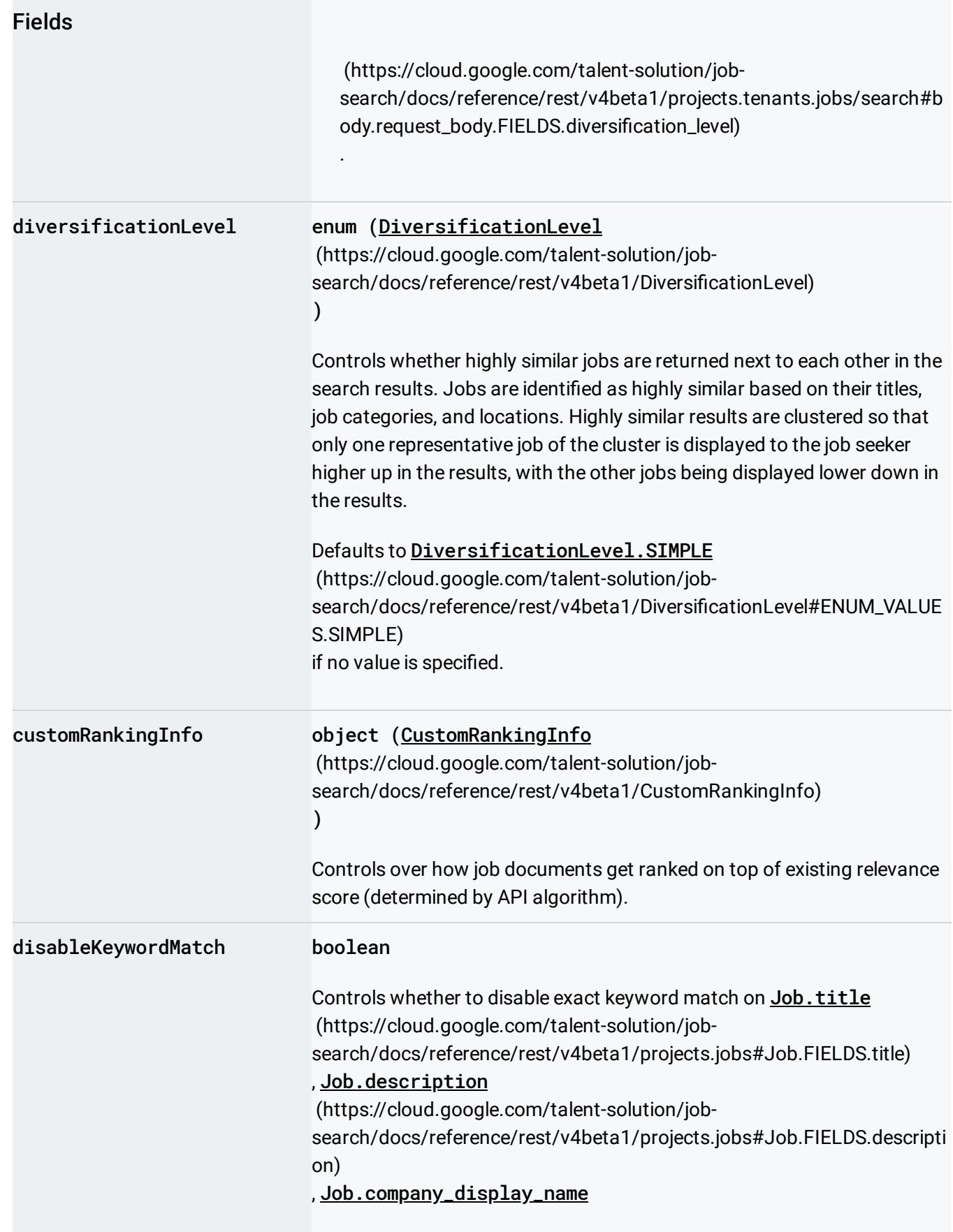

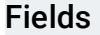

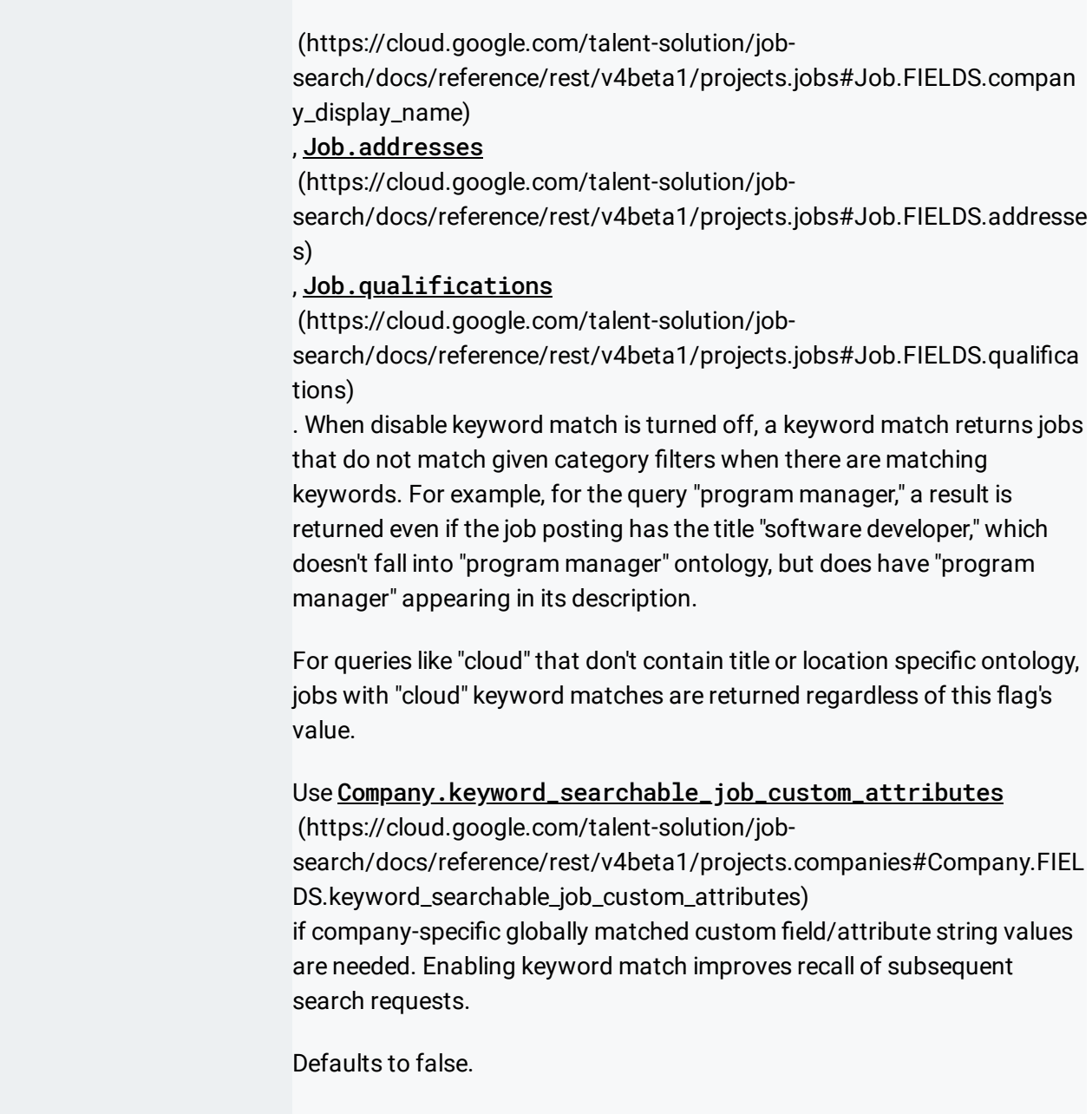

## Response body

If successful, the response body contains an instance of **SearchJobsResponse** [\(https://cloud.google.com/talent-solution/job-search/docs/reference/rest/v4beta1/SearchJobsResponse\)](https://cloud.google.com/talent-solution/job-search/docs/reference/rest/v4beta1/SearchJobsResponse).

## Authorization Scopes

Requires one of the following OAuth scopes:

- https://www.googleapis.com/auth/jobs
- https://www.googleapis.com/auth/cloud-platform

For more information, see the Authentication Overview [\(https://cloud.google.com/docs/authentication/\)](https://cloud.google.com/docs/authentication/).

Except as otherwise noted, the content of this page is licensed under the Creative Commons Attribution 4.0 License [\(https://creativecommons.org/licenses/by/4.0/\)](https://creativecommons.org/licenses/by/4.0/)*, and code samples are licensed under the Apache 2.0 License* [\(https://www.apache.org/licenses/LICENSE-2.0\)](https://www.apache.org/licenses/LICENSE-2.0)*. For details, see our Site Policies* [\(https://developers.google.com/terms/site-policies\)](https://developers.google.com/terms/site-policies)*. Java is a registered trademark of Oracle and/or its aliates.*

*Last updated September 13, 2019.*